## PET cheatsheets index

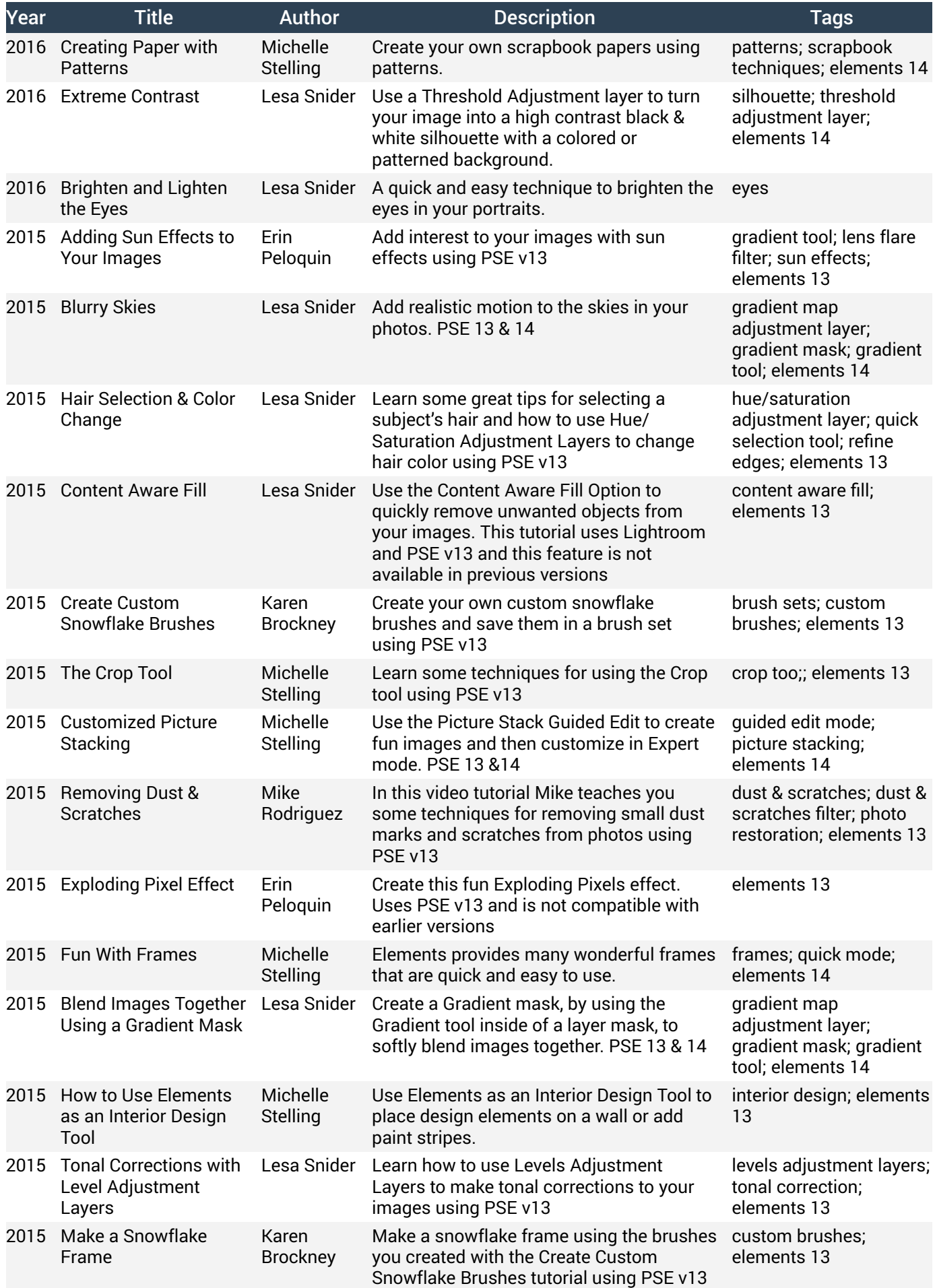

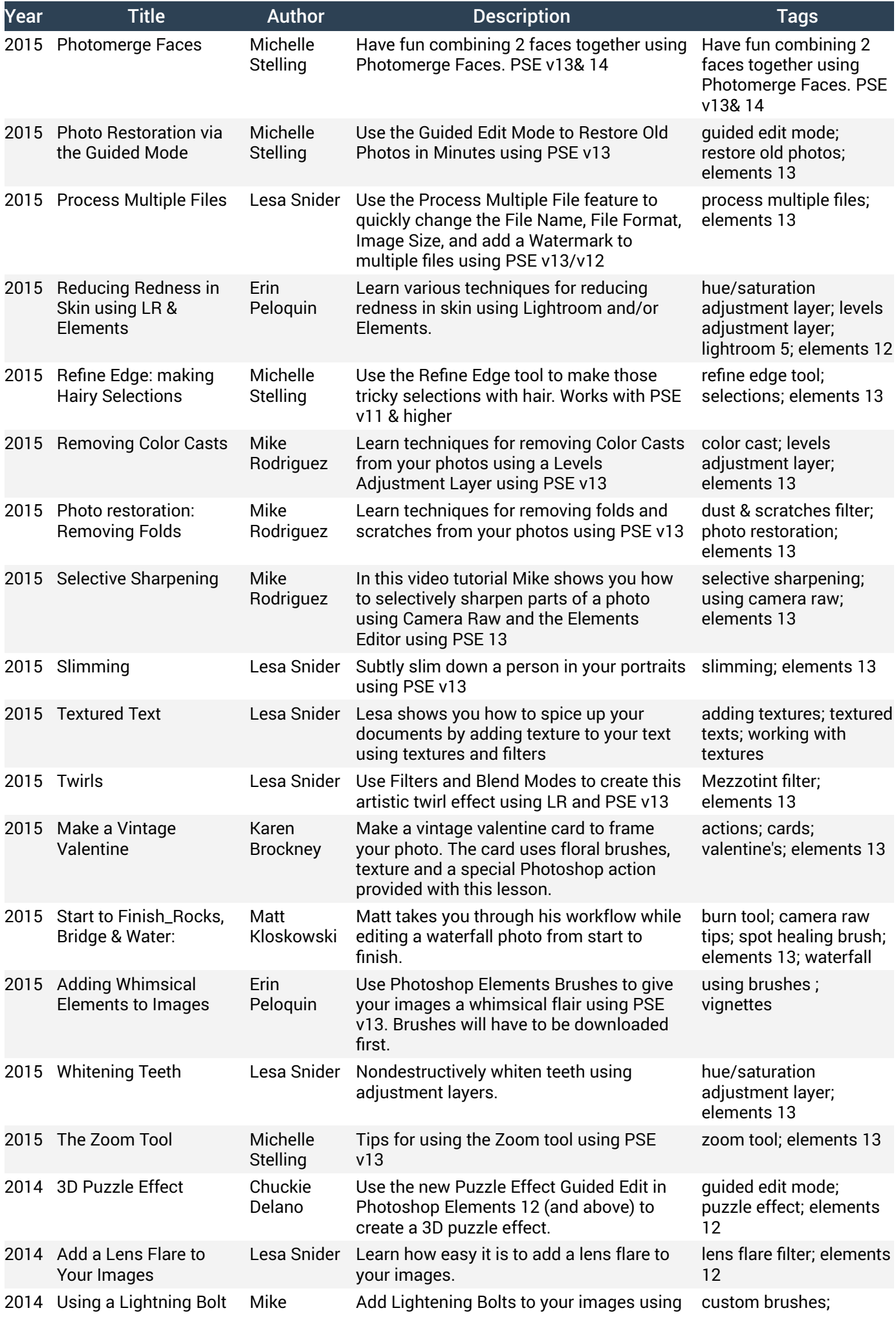

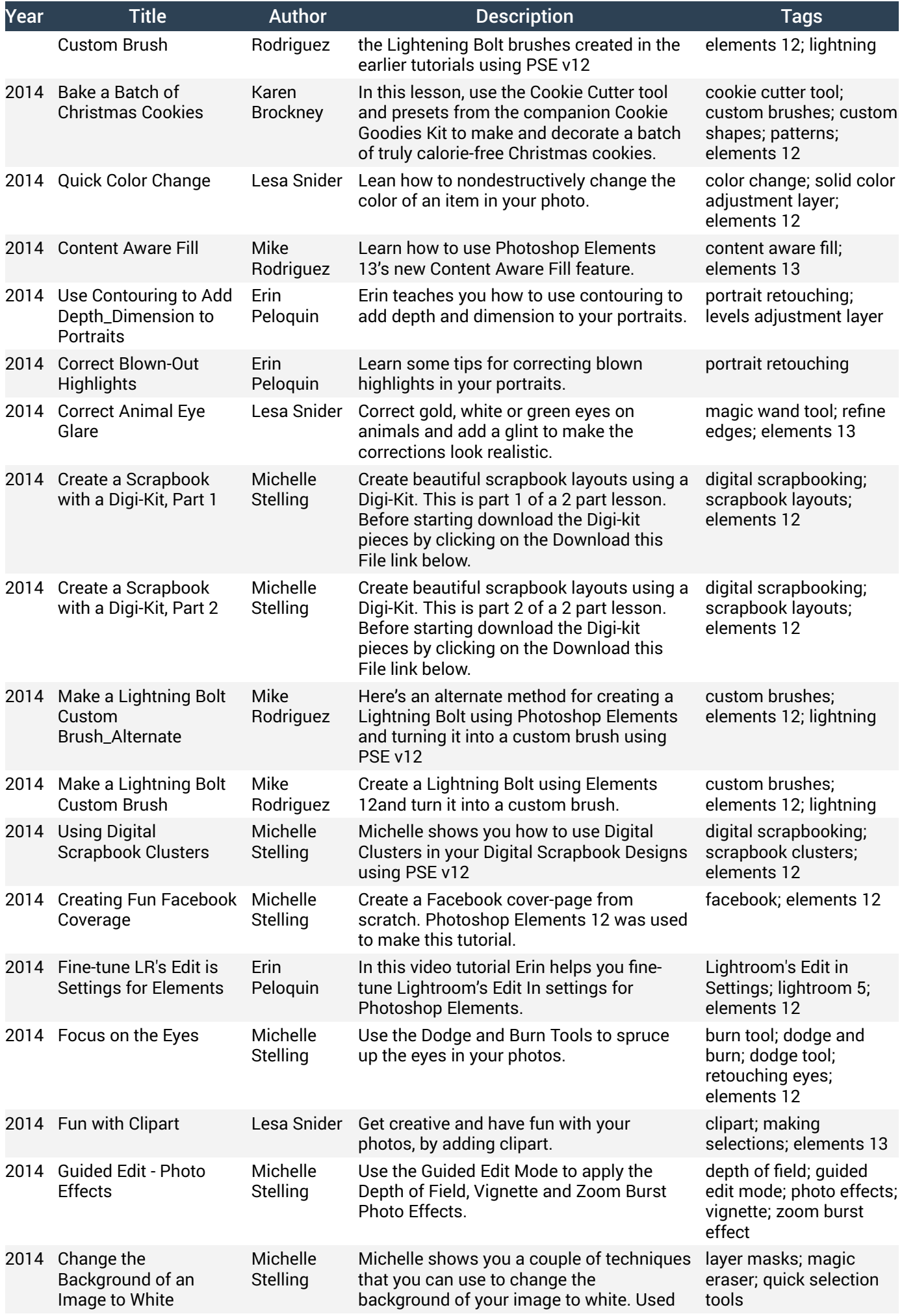

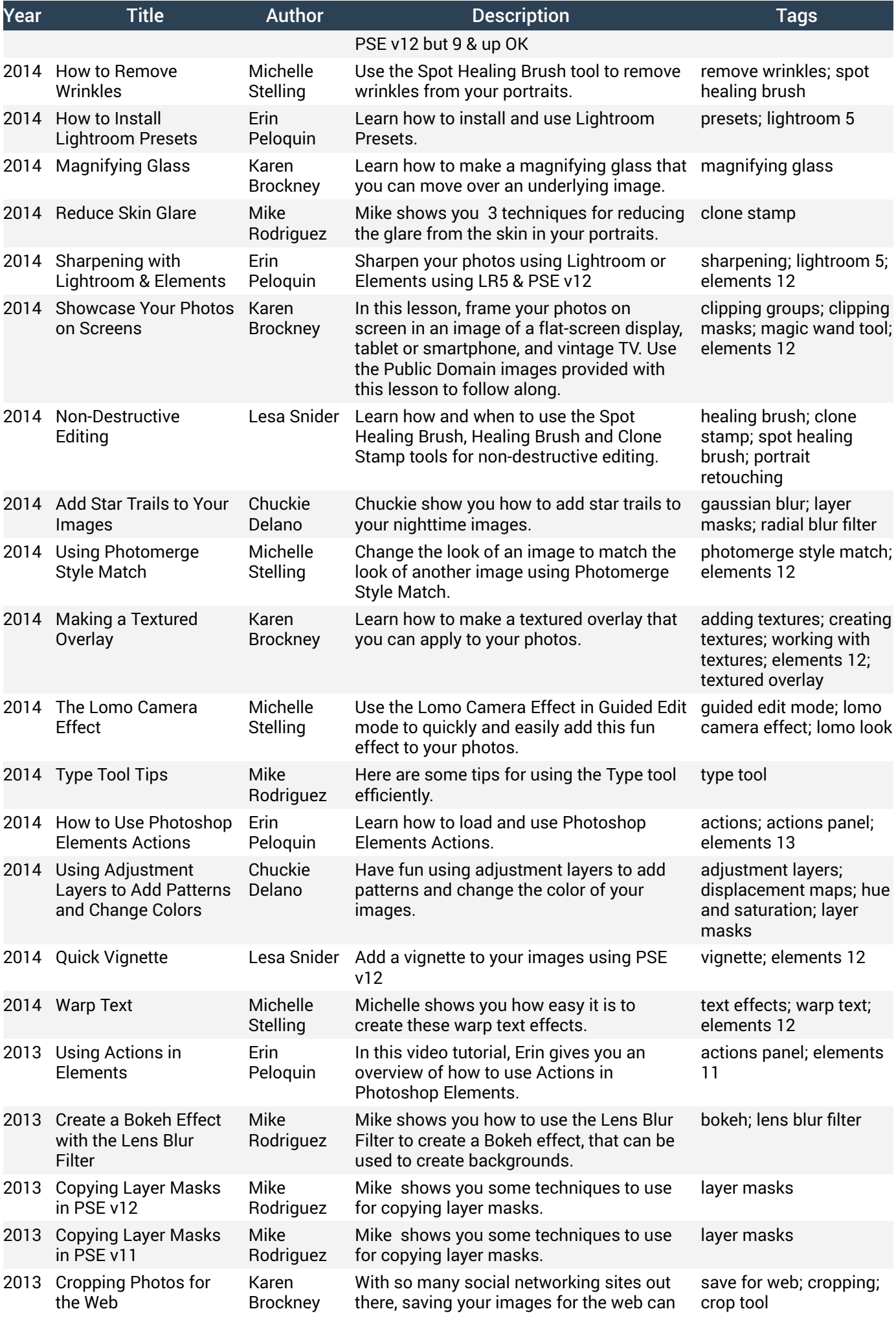

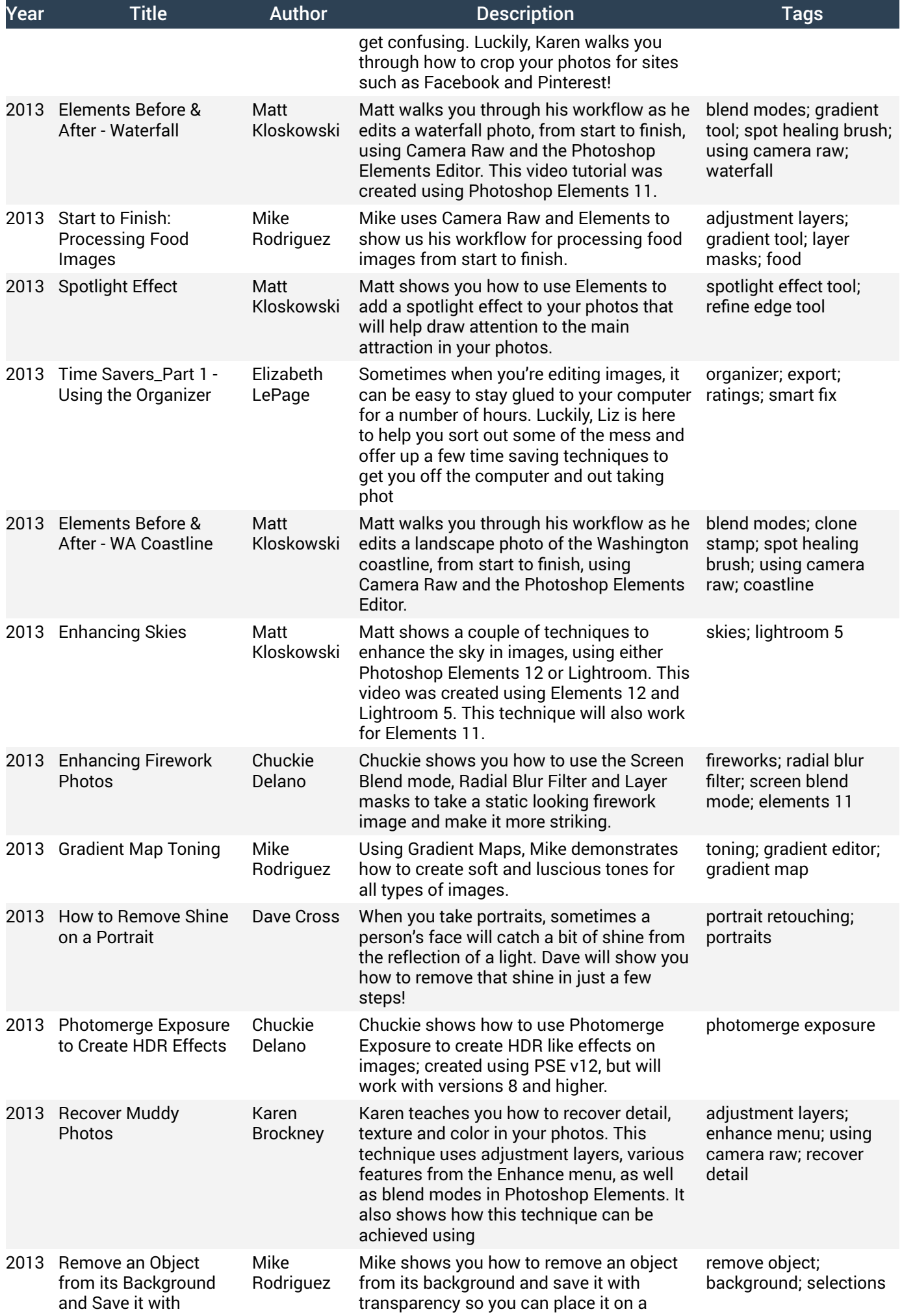

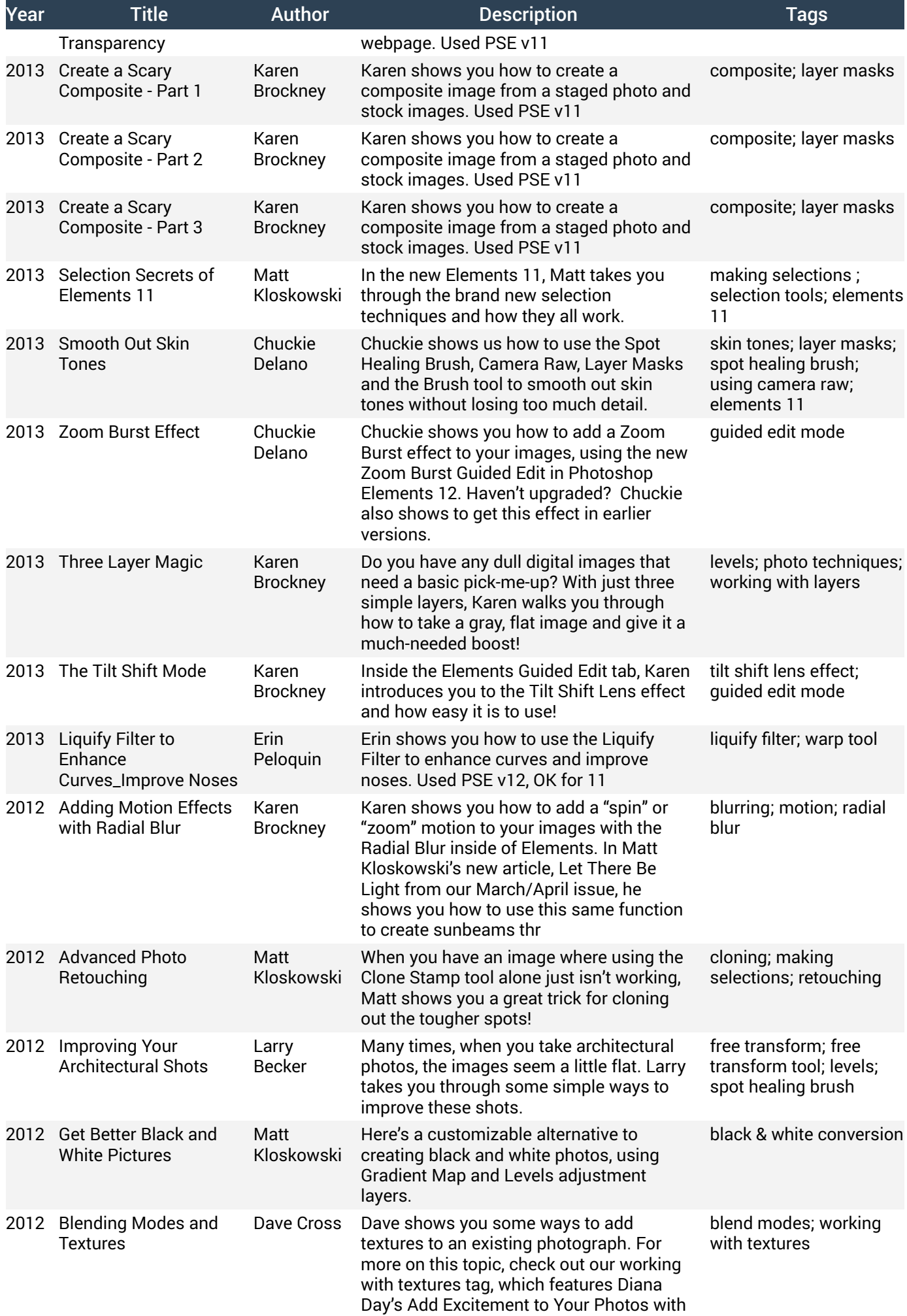

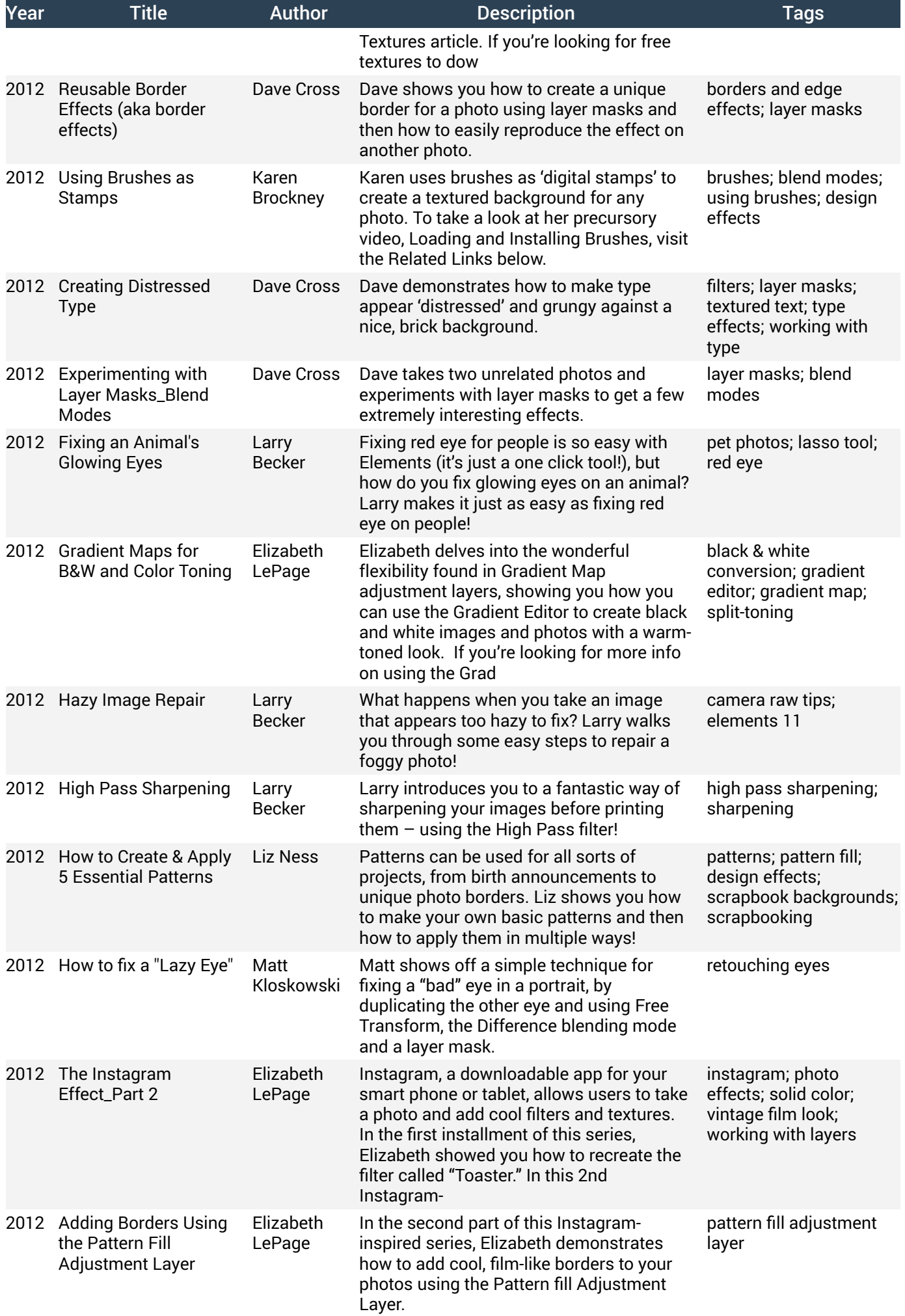

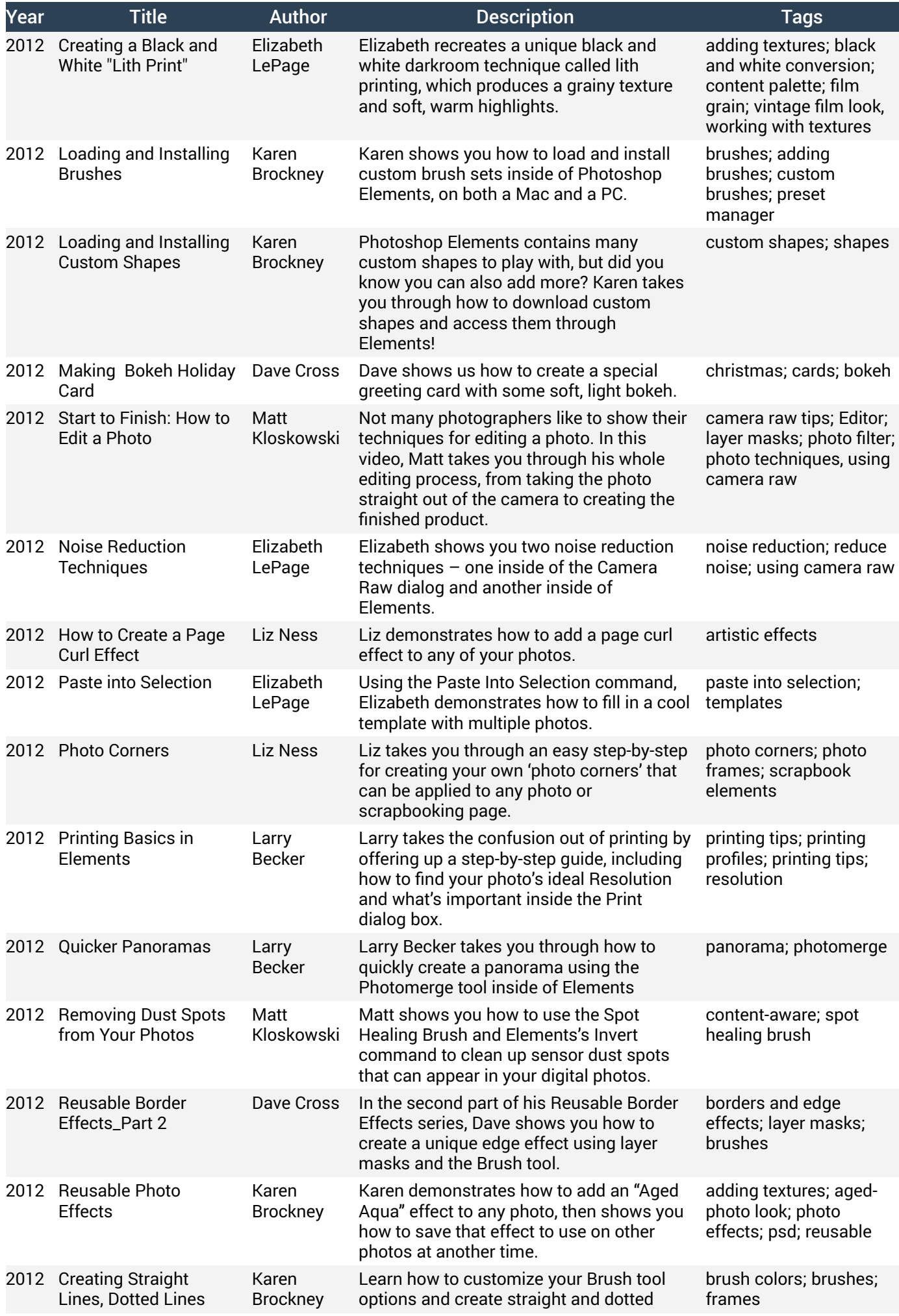

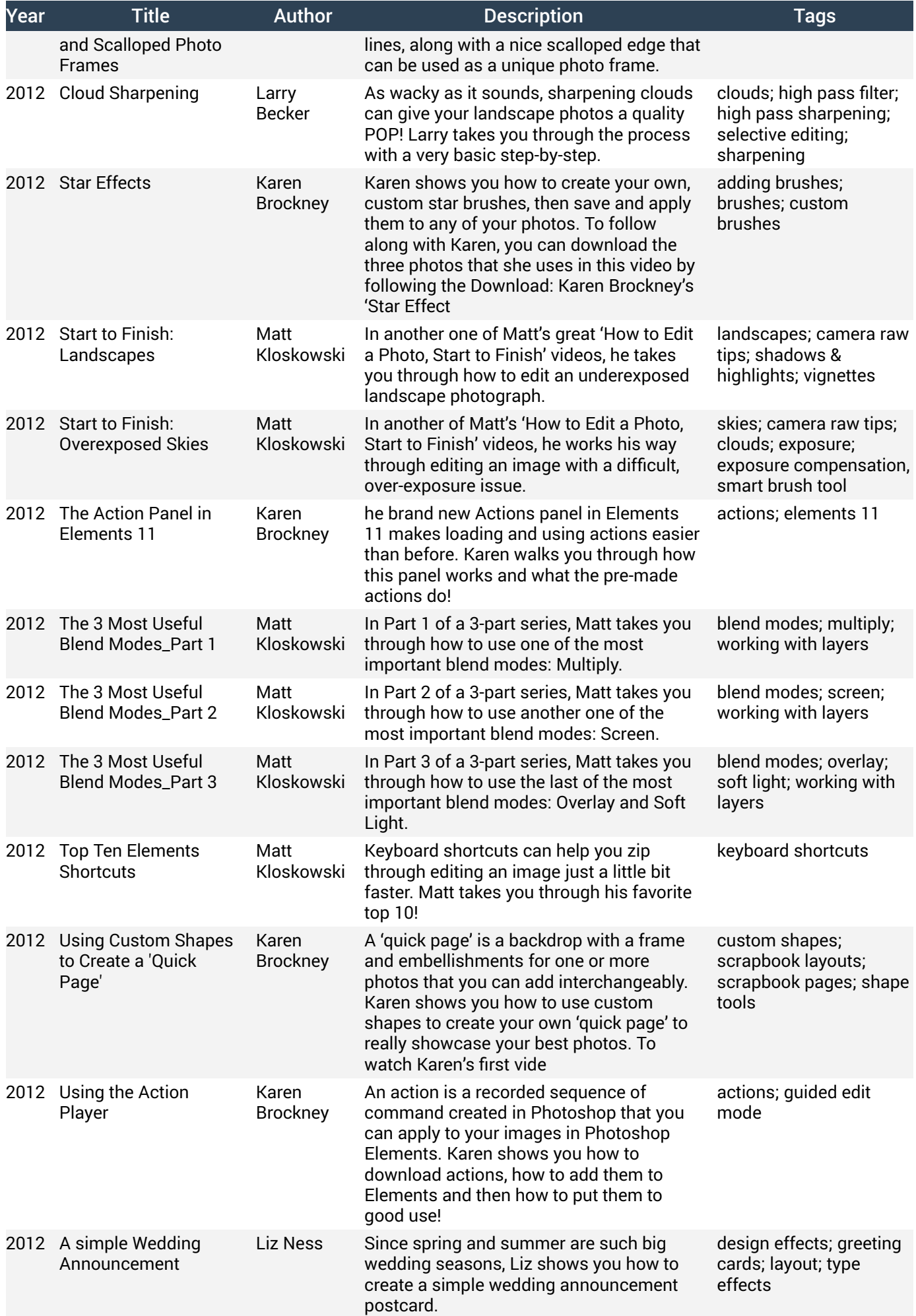

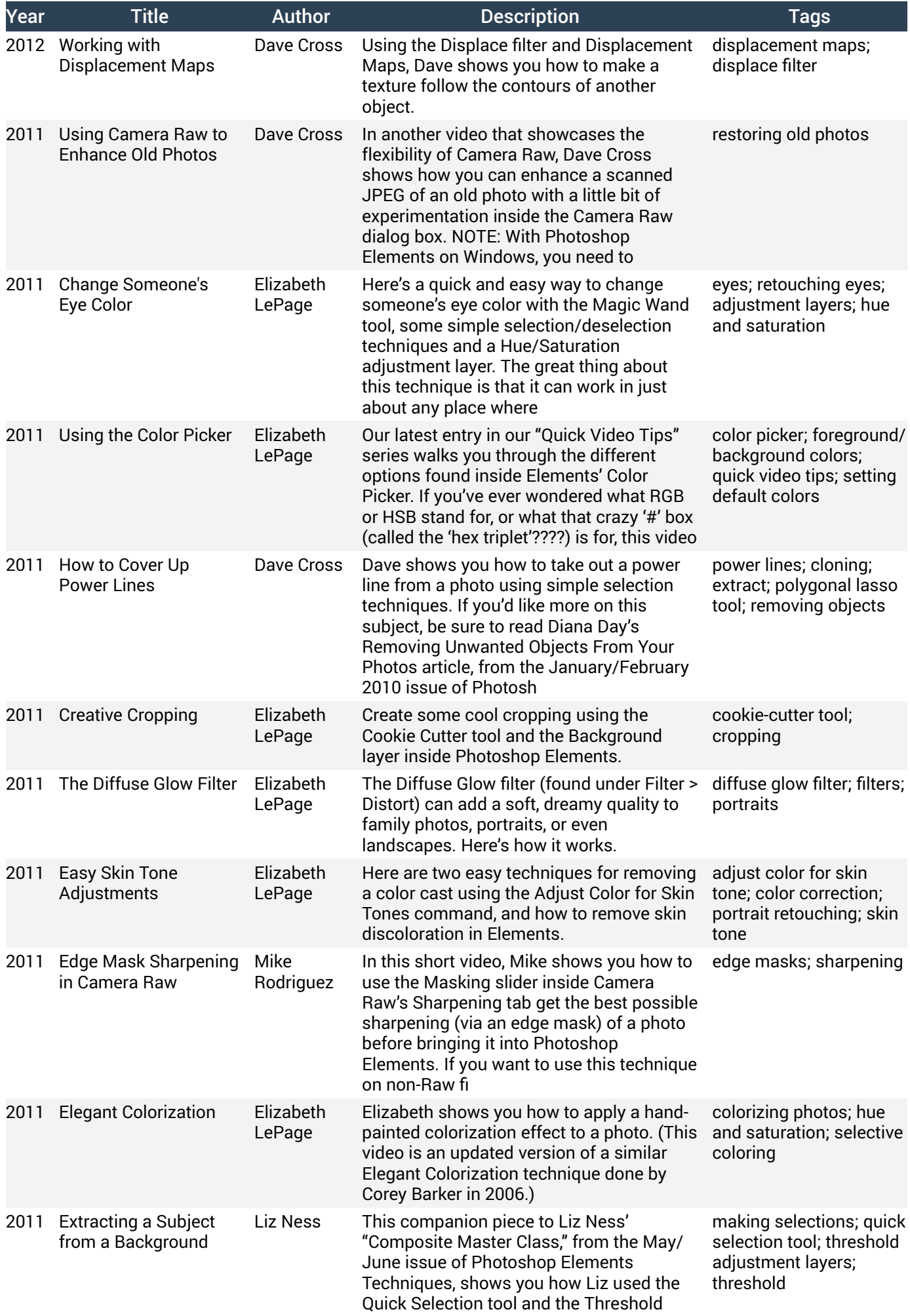

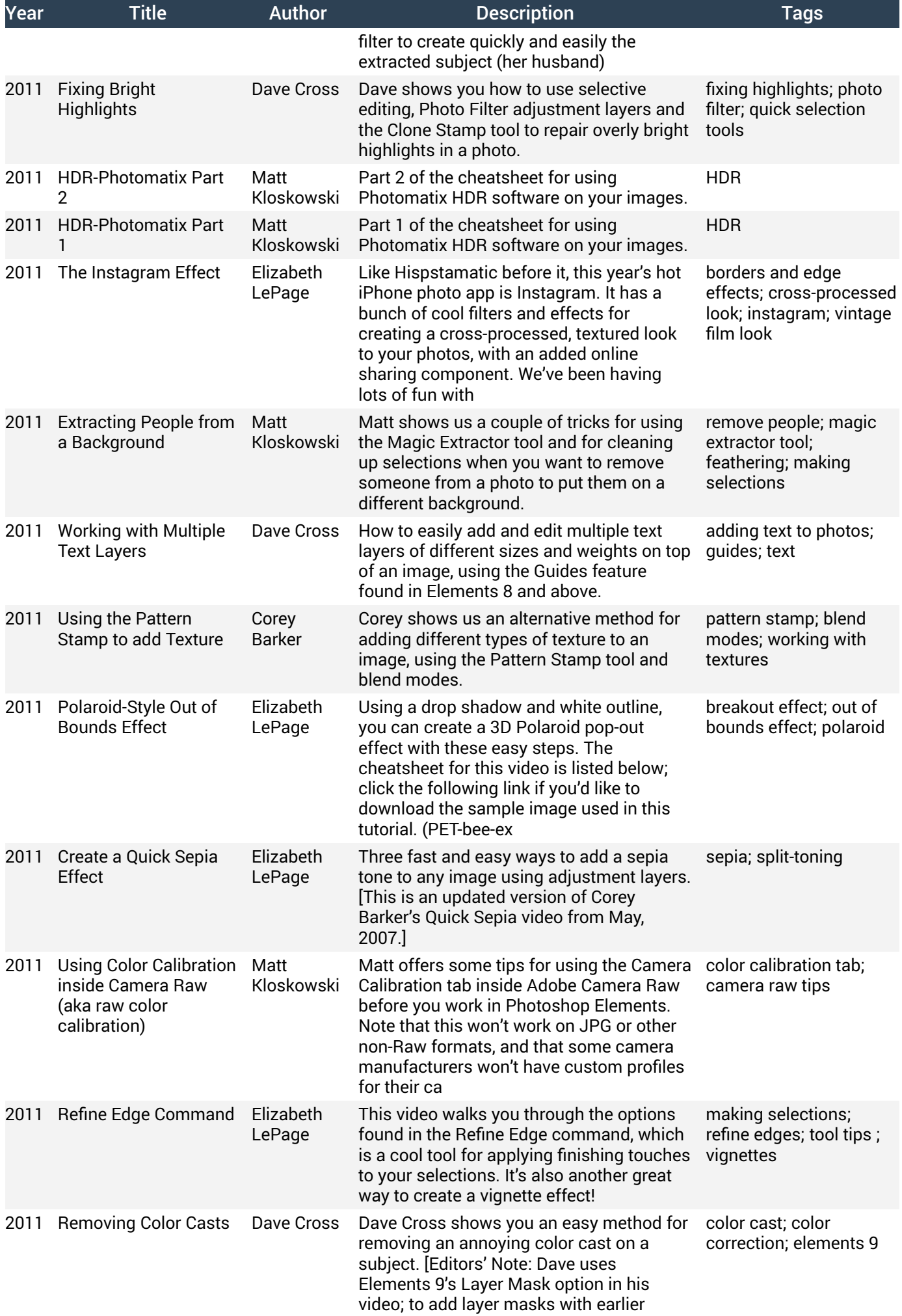

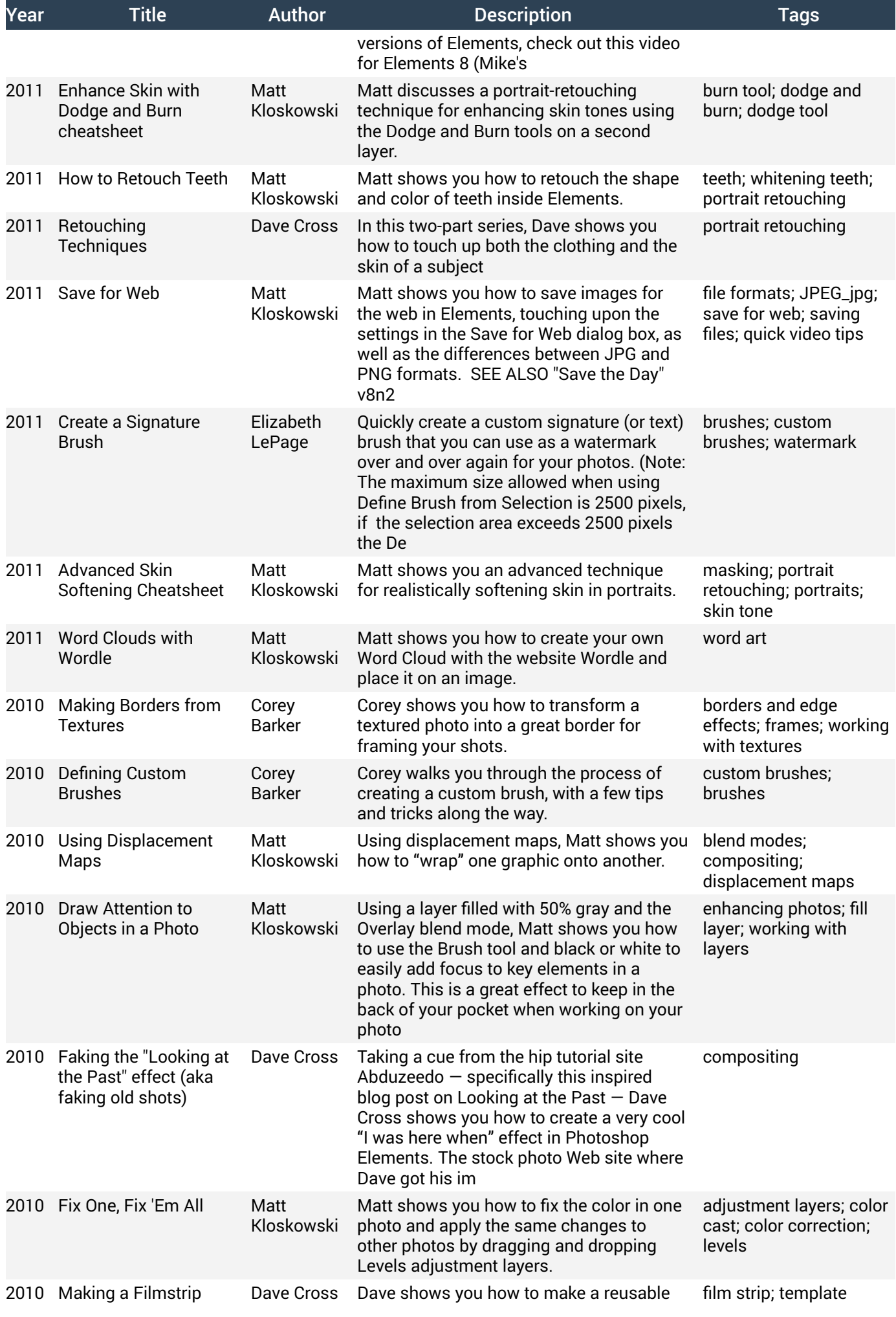

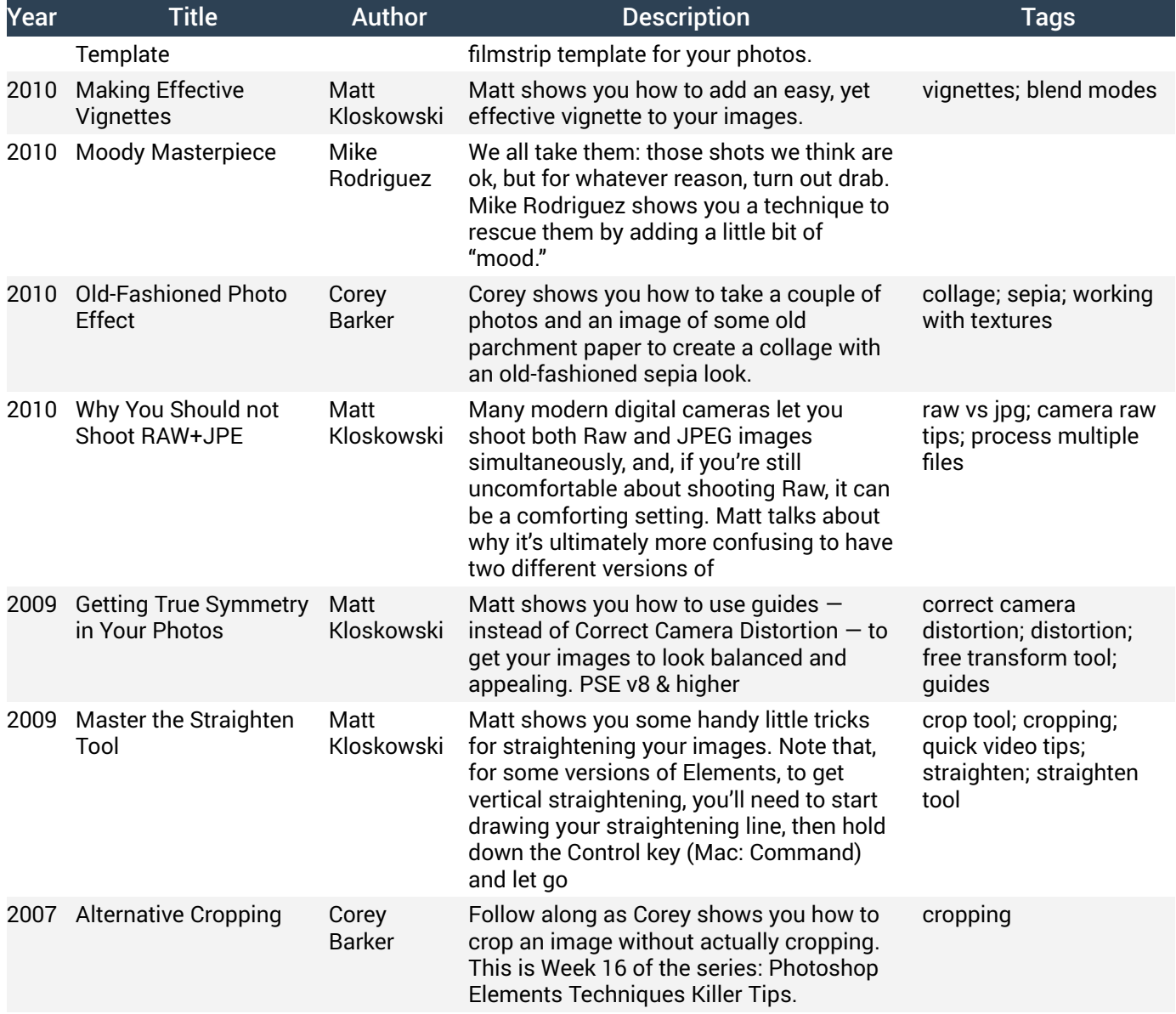